# 99 8 31 99 9 09 報告日期:99年 11月 18日

 $\overline{C}$  ( ) and  $\overline{C}$  or  $\overline{C}$  or

### **GRABENER**

MPU 156 Siemens MP 377

**GRABENER** 

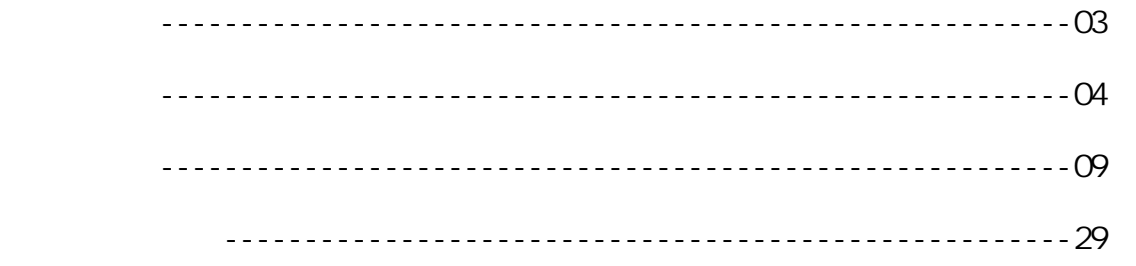

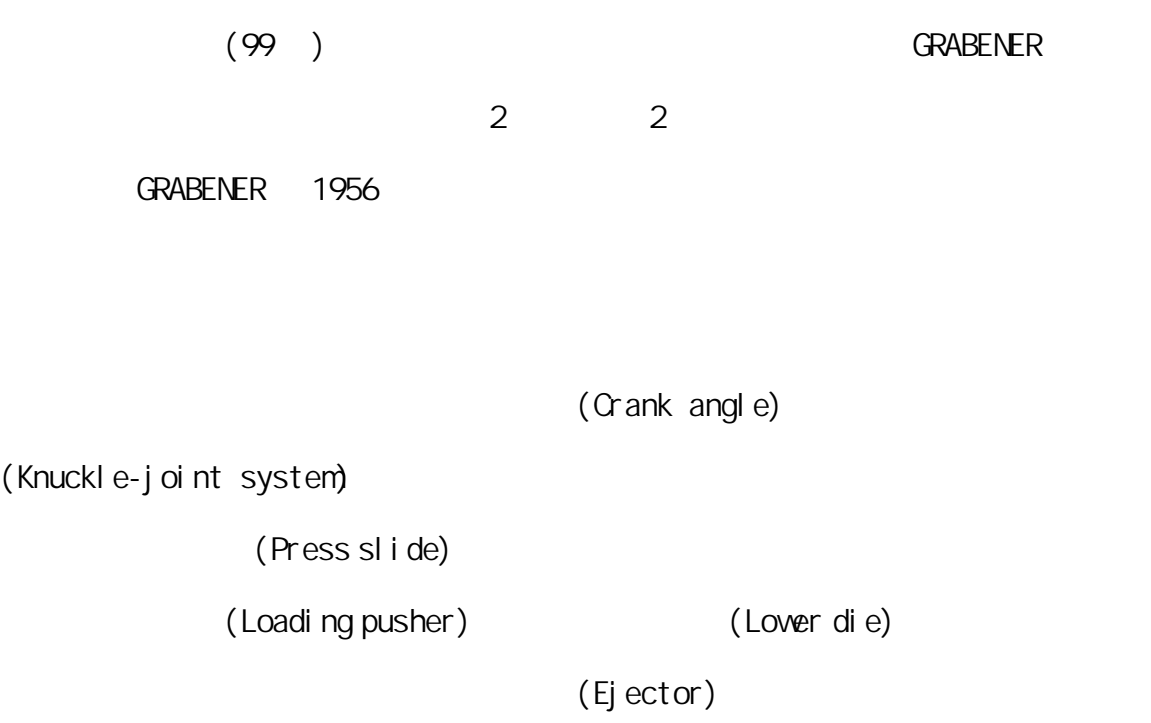

PLC S7 300

 $($ 

**GRABENER** 

### 2-1 GRABENER

### $2 - 1 - 1$

$$
(1-1)
$$
  
 $(1-2)$   
 $(1-3)$   
 $(1-4)$   
 $(1-5)$ 

 $(1-6)$ 

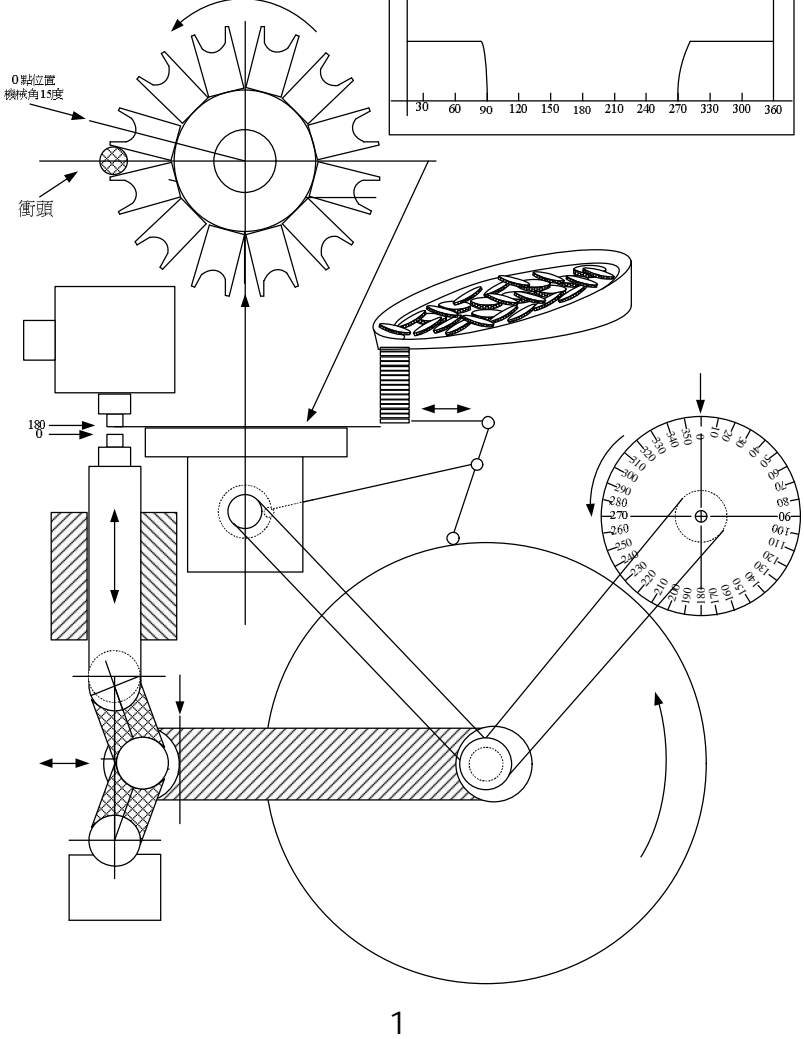

### $2 - 1 - 2$

### **Technical Documentationfor the ASM drive ASM 112L**

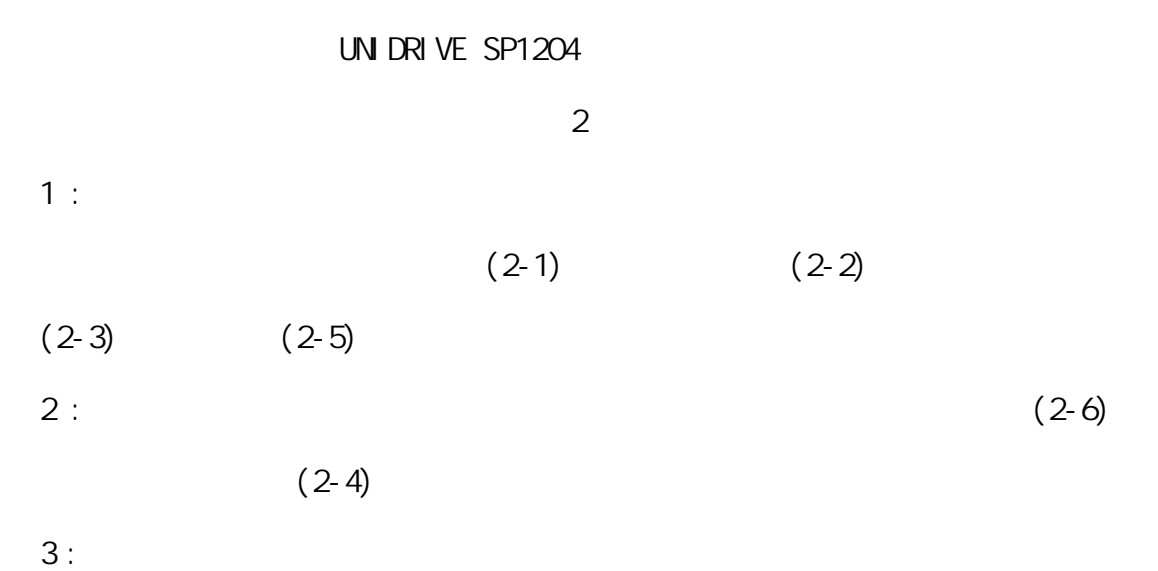

 $\Box$  $\overline{4}$ h an<br>W  $\overline{\alpha}$ X. oooo  $\left( 2\right)$ þ 1  $\left(6\right)$  $\boxed{3}$ 口 5 圖 2

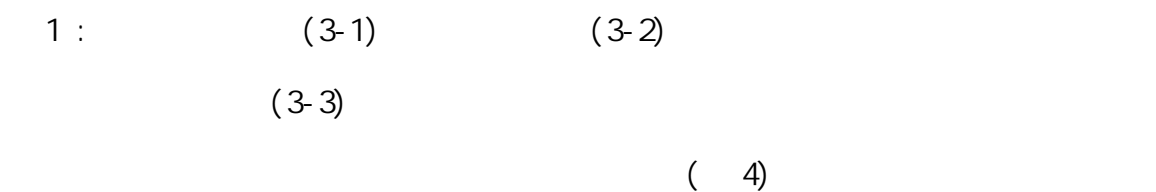

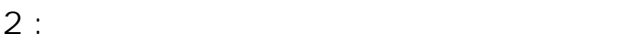

 $A$  :  $\mathsf B$  :

 $3:$ 

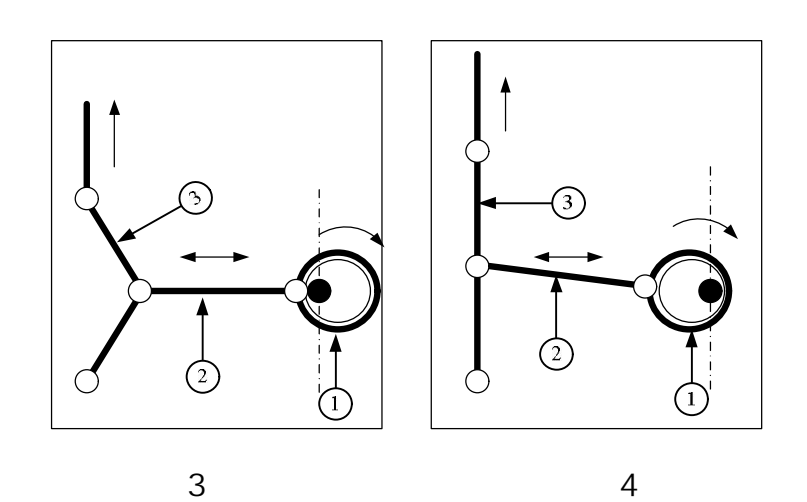

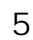

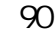

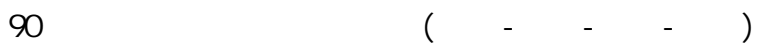

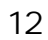

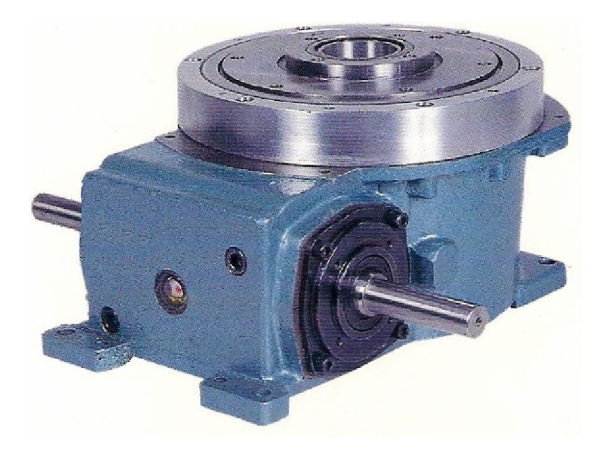

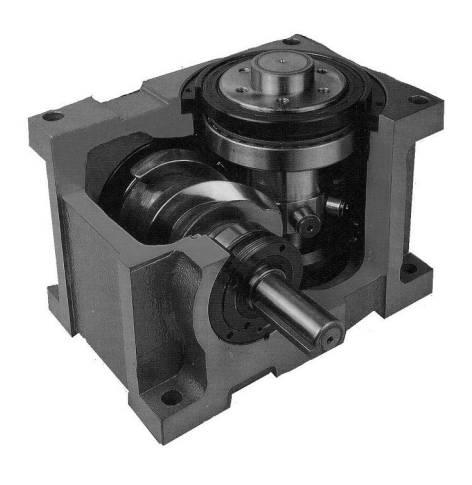

圖5

 $\sqrt{a}$ 

 $\epsilon$ 

 $\left( \frac{1}{2} \right)$ 

 $V$ 

傳動中的出力軸與滾珠之間珠溝產生細凹紋,此現象稱之電蝕,即使在1 伏特(Volt)

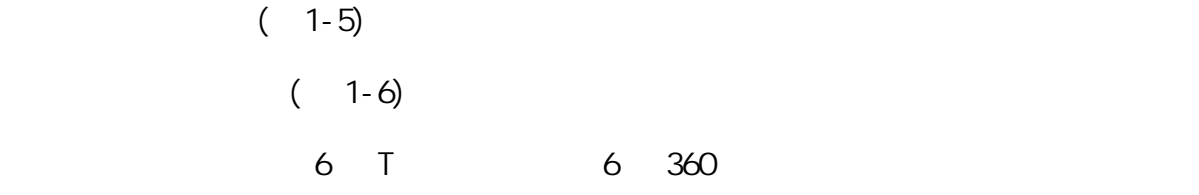

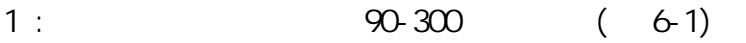

2 : LOADING CONTROL 90-270 (6-2)

 $AND$ 

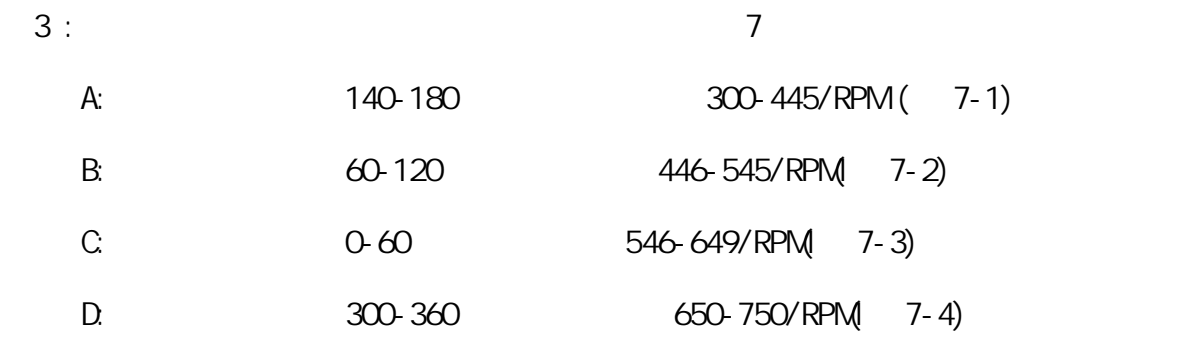

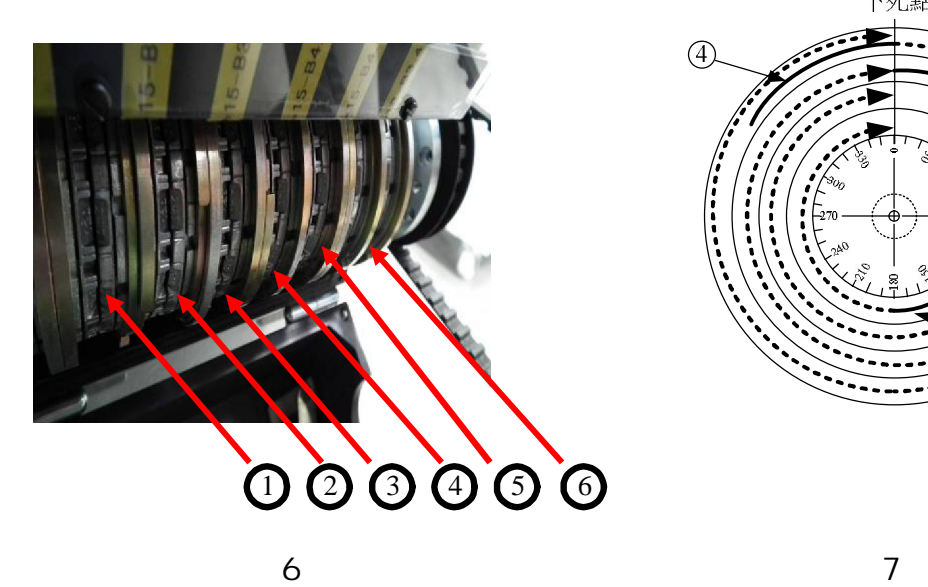

下死點  $\bigoplus$  $\circled{3}$  $\circled{2}$ Œ,

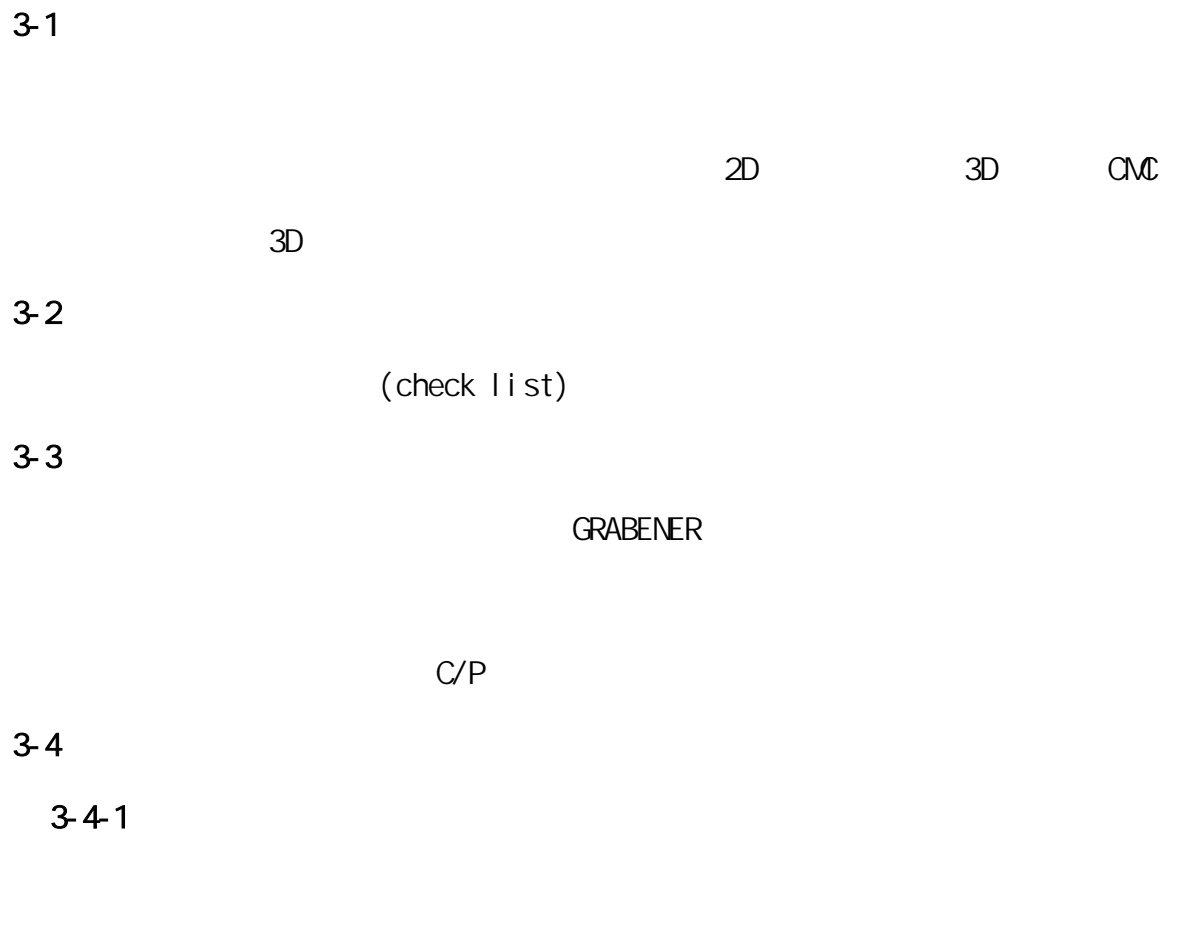

(sensor)

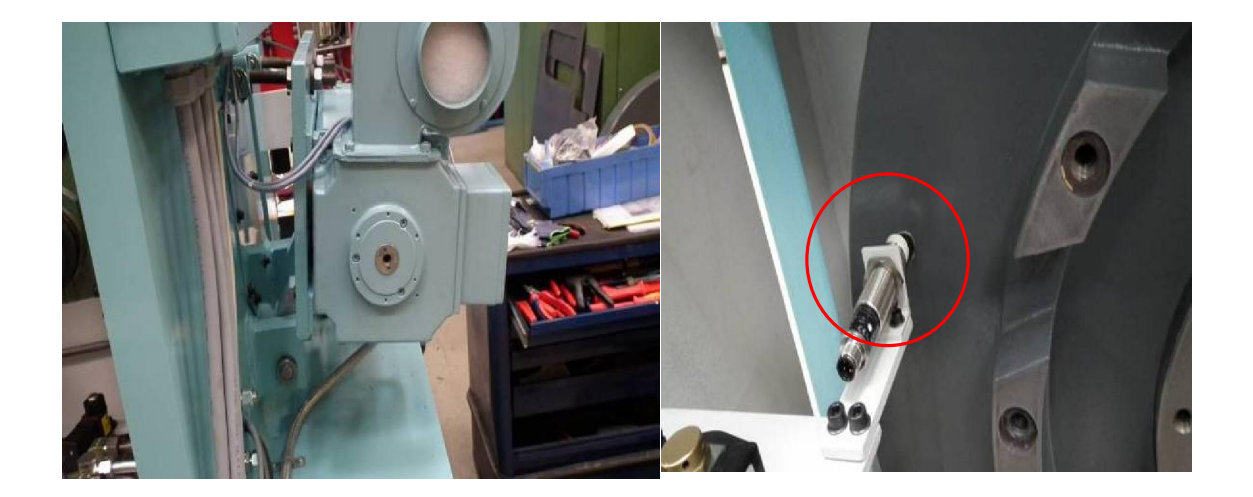

 $3-4-2$ 

 $10$ 

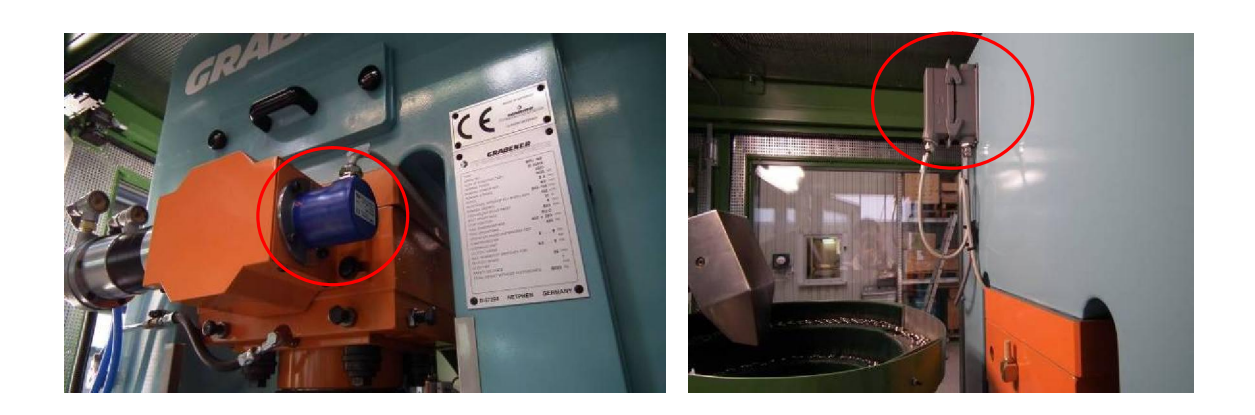

 $3-4-3$ 

Τ

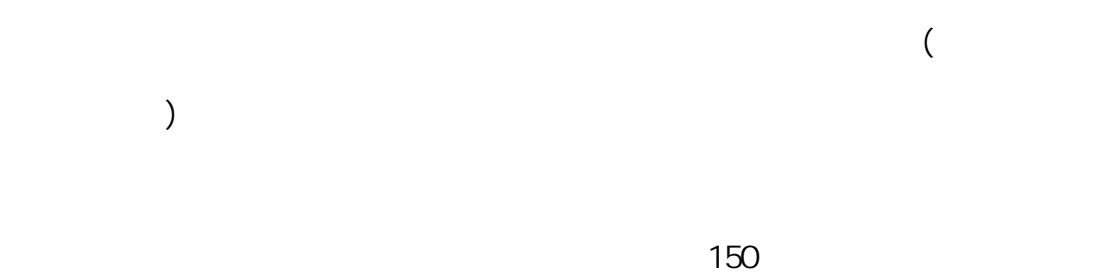

в 1  $3-4-4$ 

 $H(M)$ 

 $\mathsf{NPU}$ 

 $156$ 

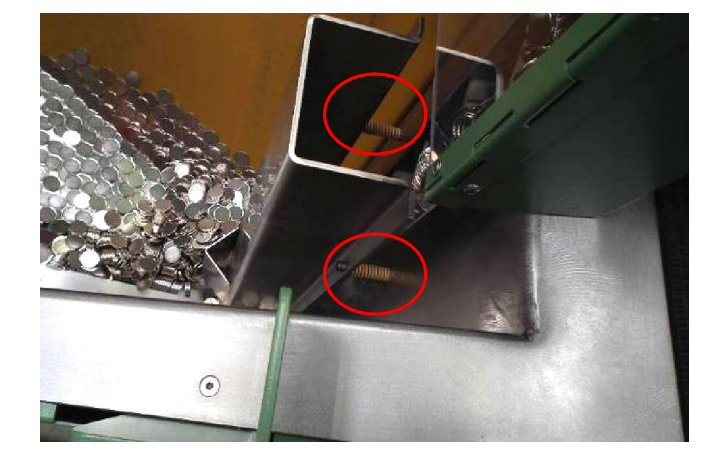

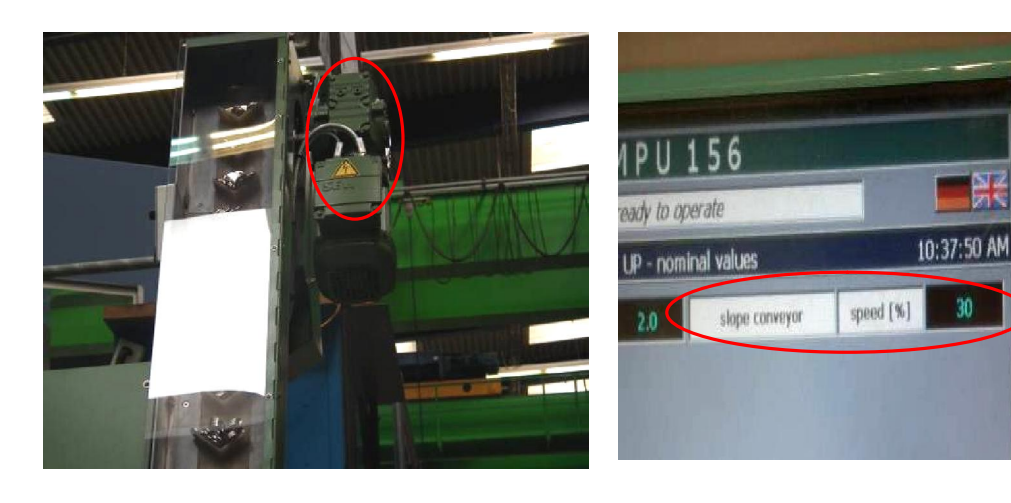

 $3-4-5$ 

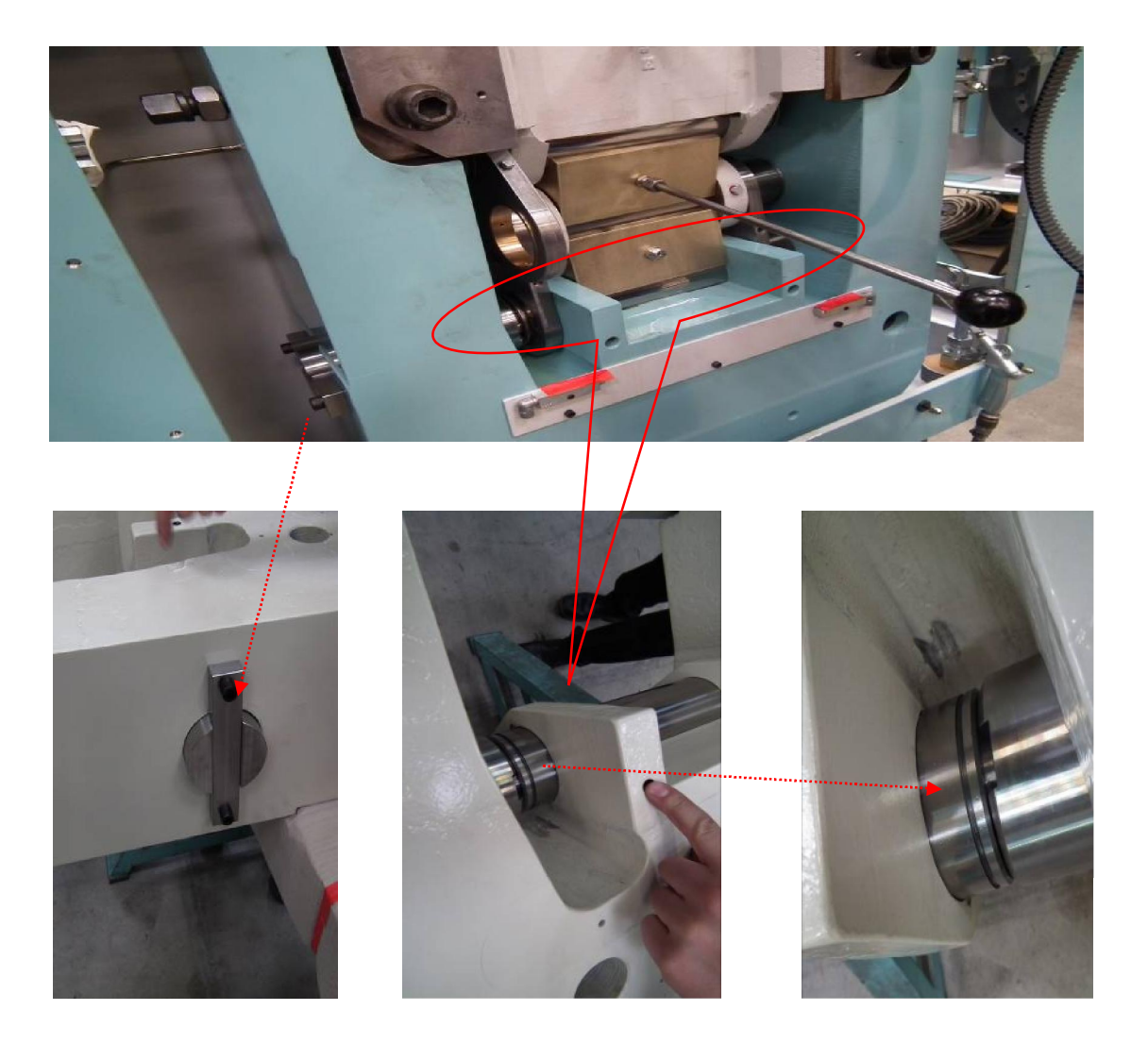

 $3-5$ 

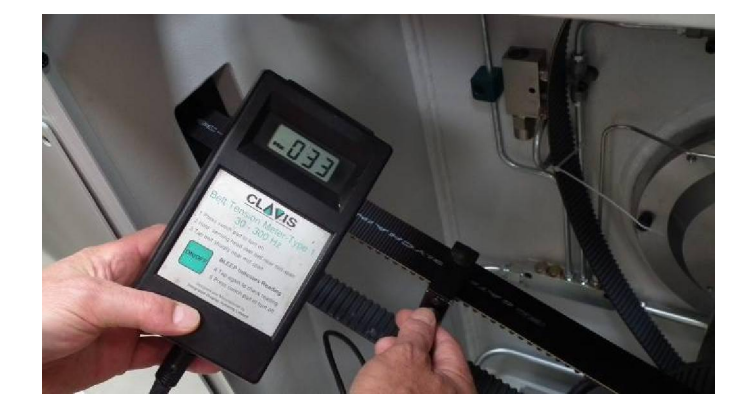

 $3-6$ 

1500KN (

150 )

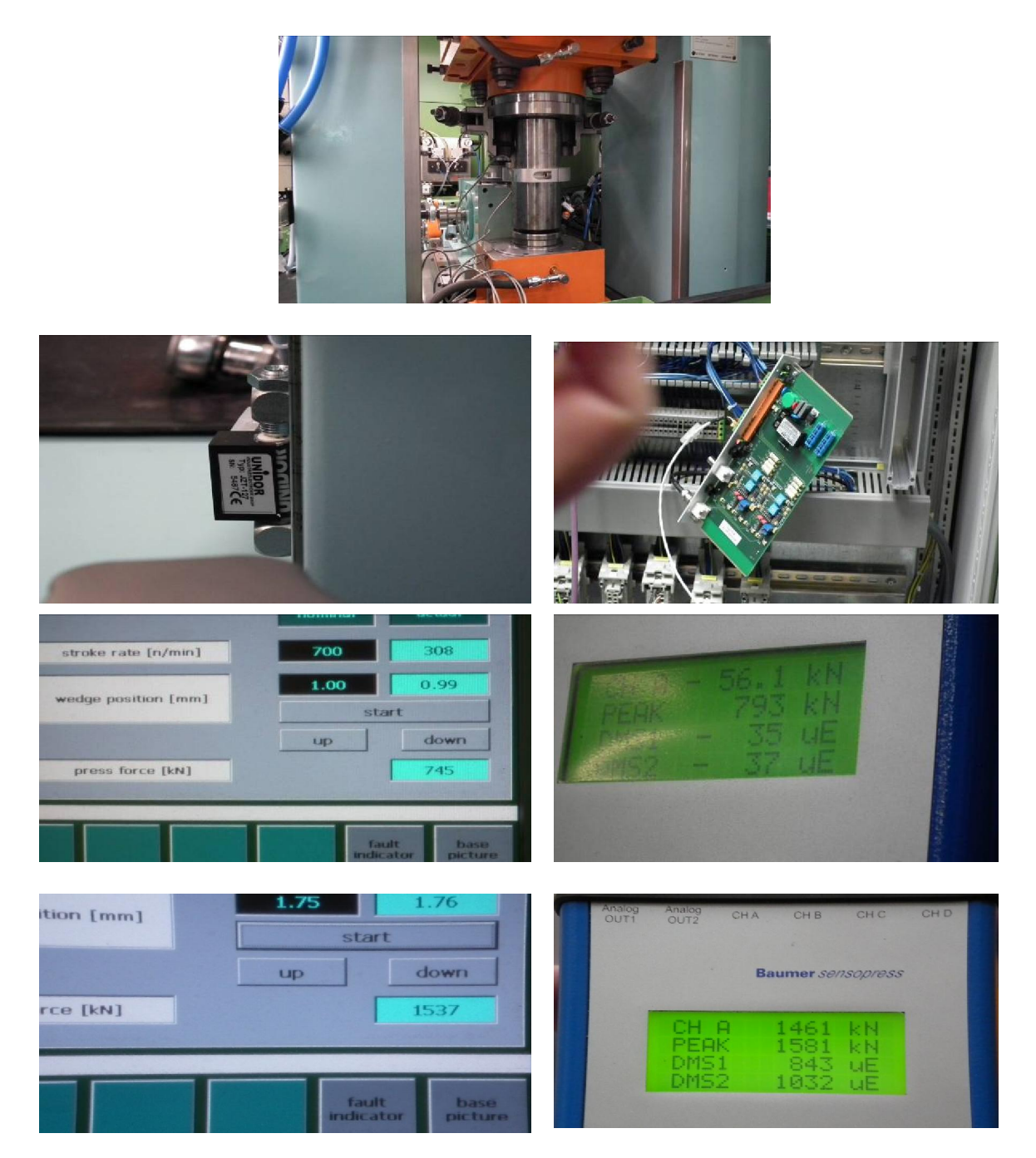

15

Generated by Foxit PDF Creator © Foxit Software http://www.foxitsoftware.com For evaluation only.

# $3 - 7$

 $3-7-1$  (Press slide)

0.07mm $\pm$ 0.02

 $m$ mm,  $\sim$  0.05 $m$ m

 $O. O7$ mm

NOM

MPN 156

z

**Septe** 

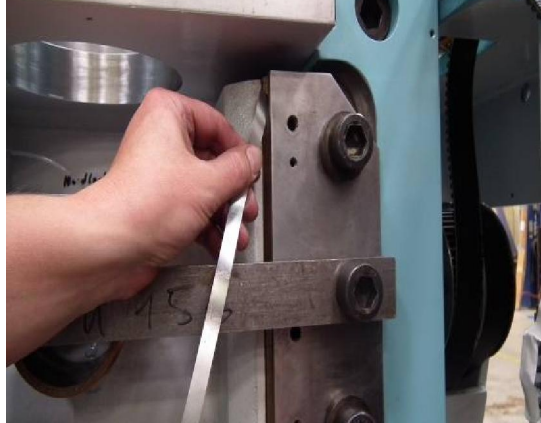

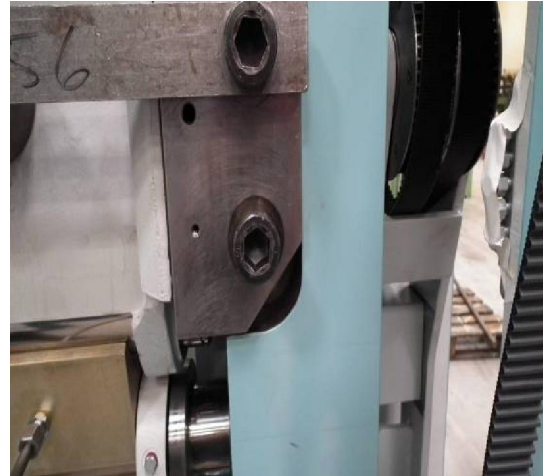

 $3 - 7 - 2$ 

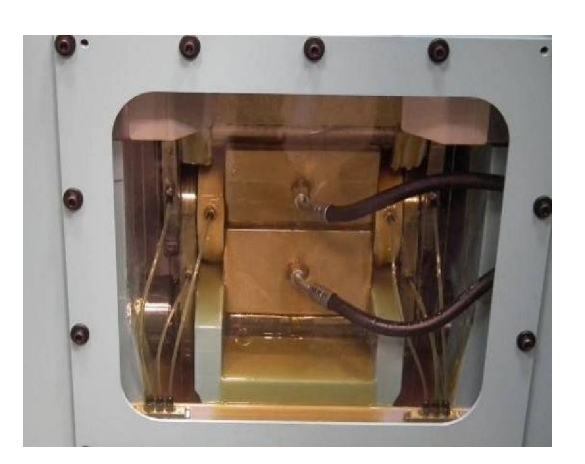

 $($ 

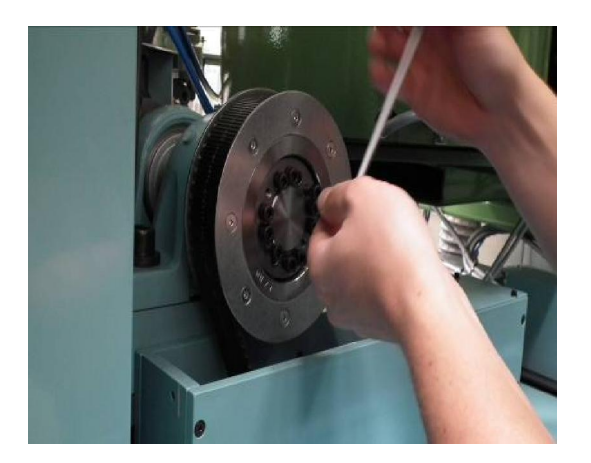

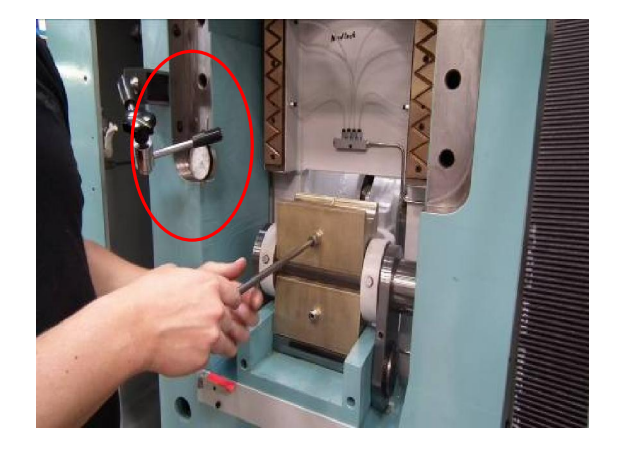

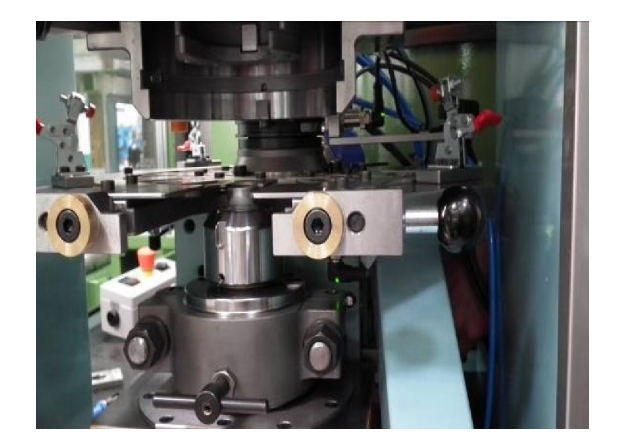

 $3 - 7 - 3$ 

 $50$ 

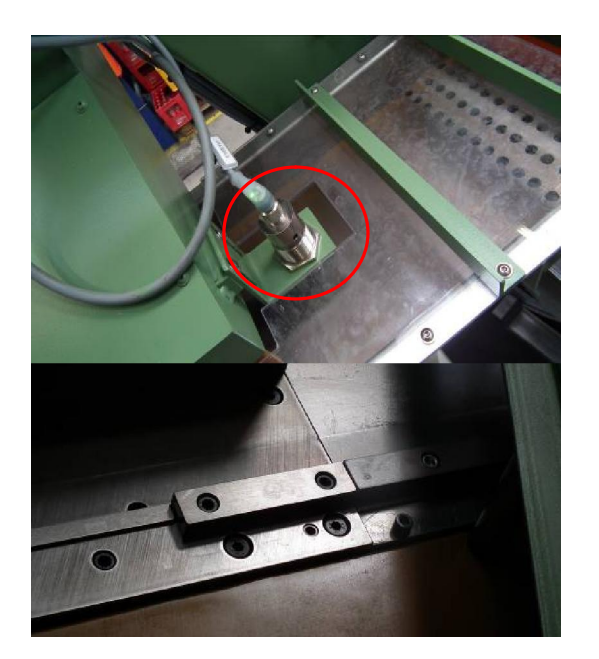

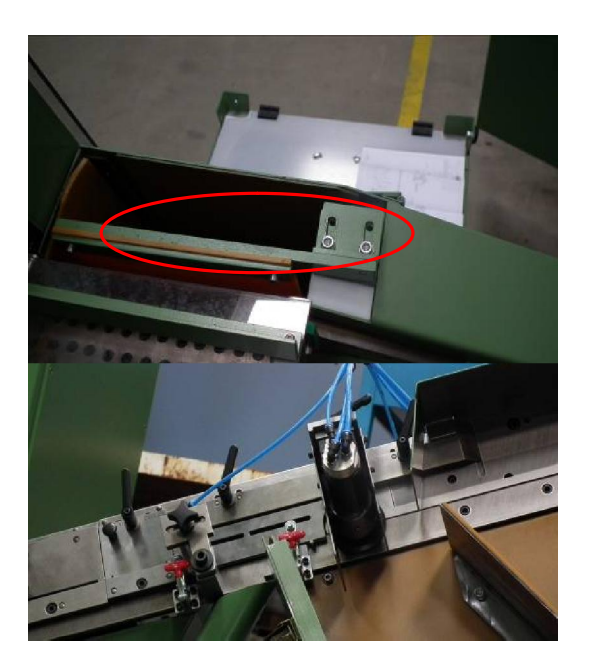

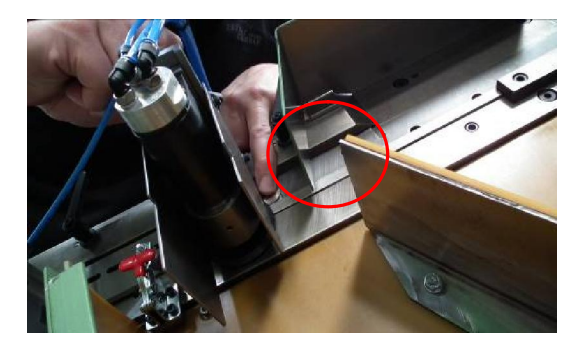

### $3 - 7 - 4$

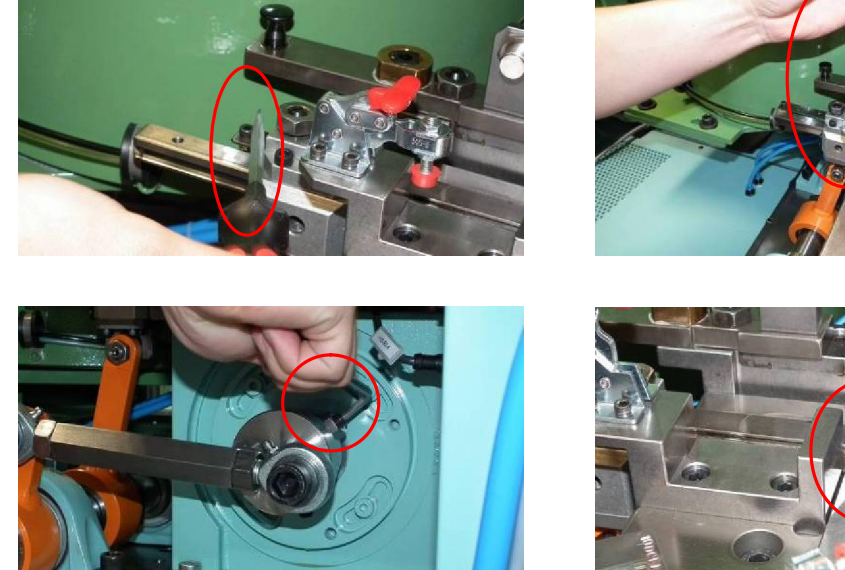

,  $\lim_{k \to \infty}$  1mm

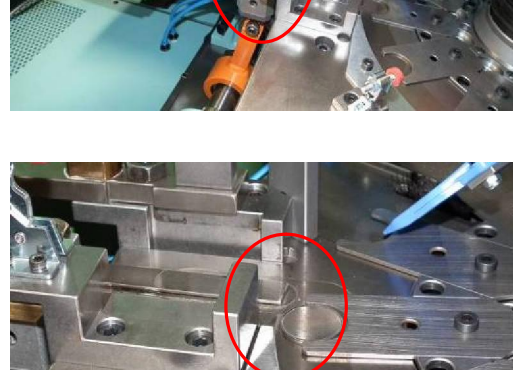

 $3-8$ 

此次運轉以機器本身最高轉速 750次/分,作全載運轉。

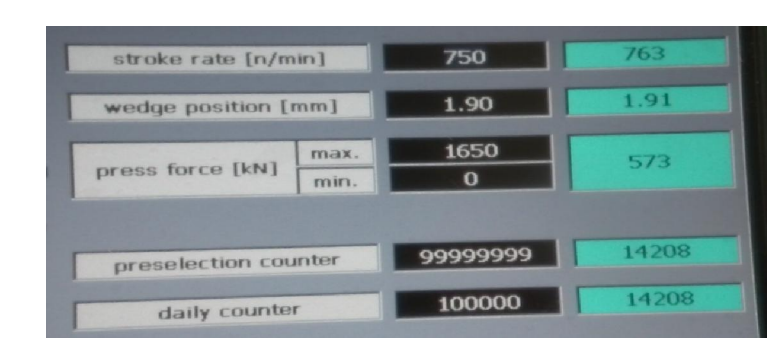

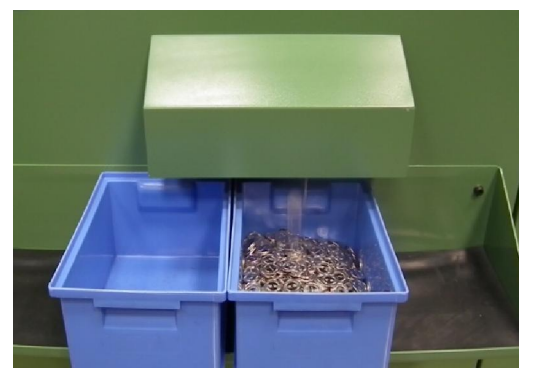

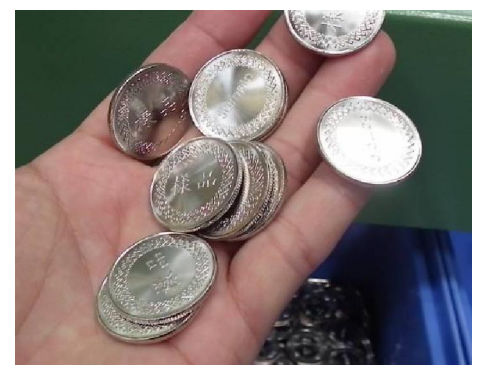

## 3-9 PLC S7-300 PLC

 $3 - 9 - 1$ 

 $\Omega$ 

37 4

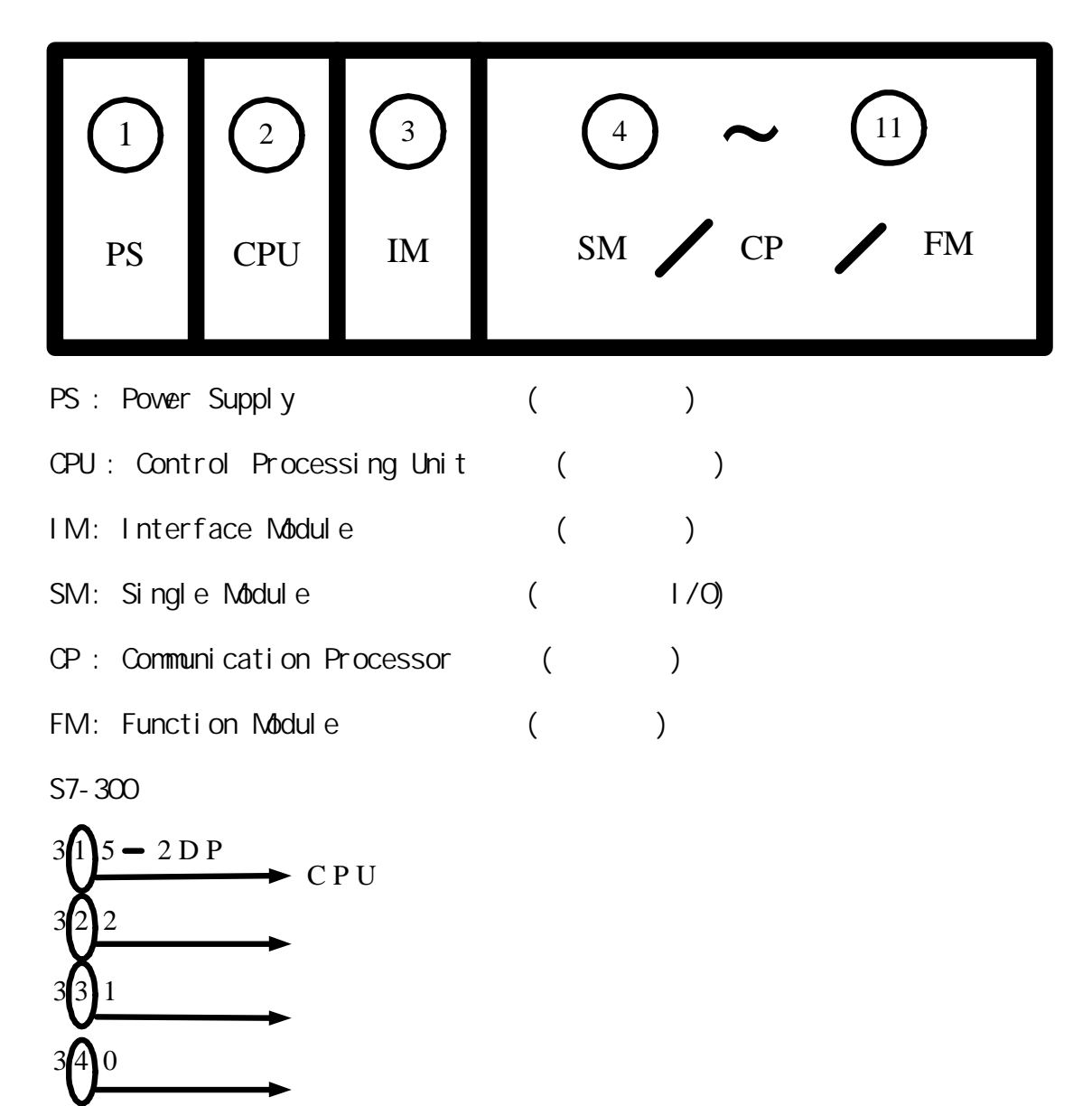

3-9-2 Over All Reset

### S5 S7 Over All Reset

S5

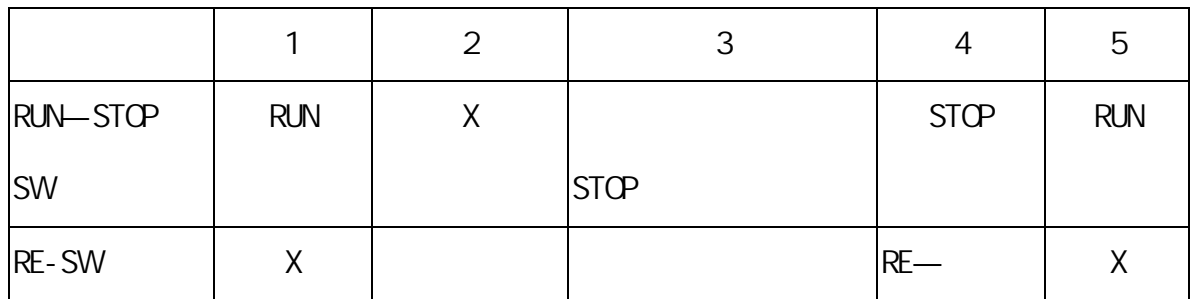

S7

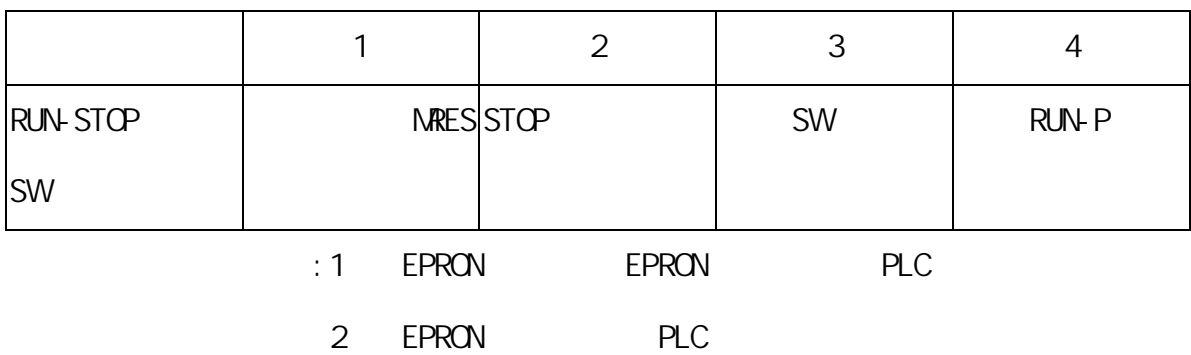

 $3-9-3$ 

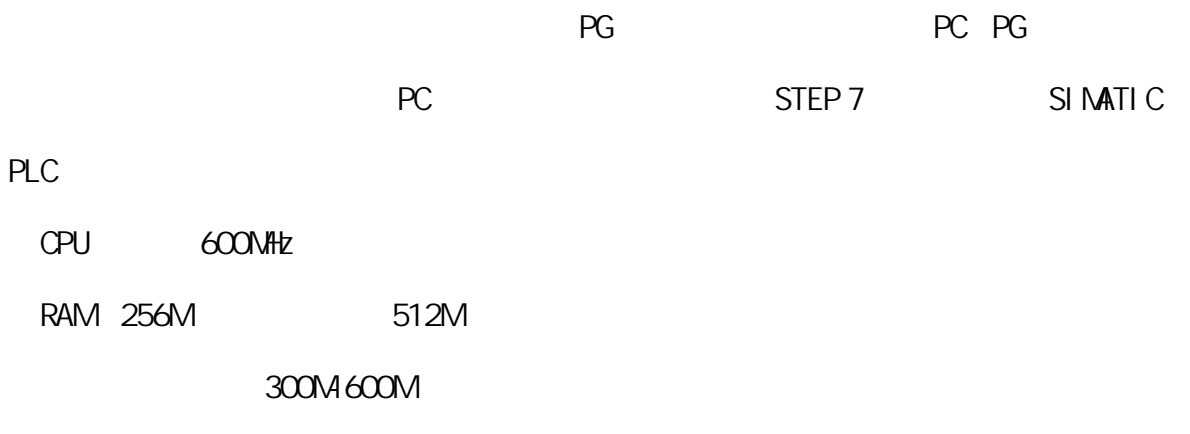

 $XGA$  1024×768 160bit

### $3 - 9 - 4$

STEP7 V5. 3 Microsoft Windows 2000(SP3)  $Microsoft Wndows XP (SP1)$  $M$ crosoft Internet Explorer 6.0( $\qquad$ ) STEP V5.3 Microsoft Windows 3.1/95/98/ME/NT Windows XP Home  $3-9-5$ SI MATIC Manager

User projects "MPU 156"

7

 $\alpha$ 

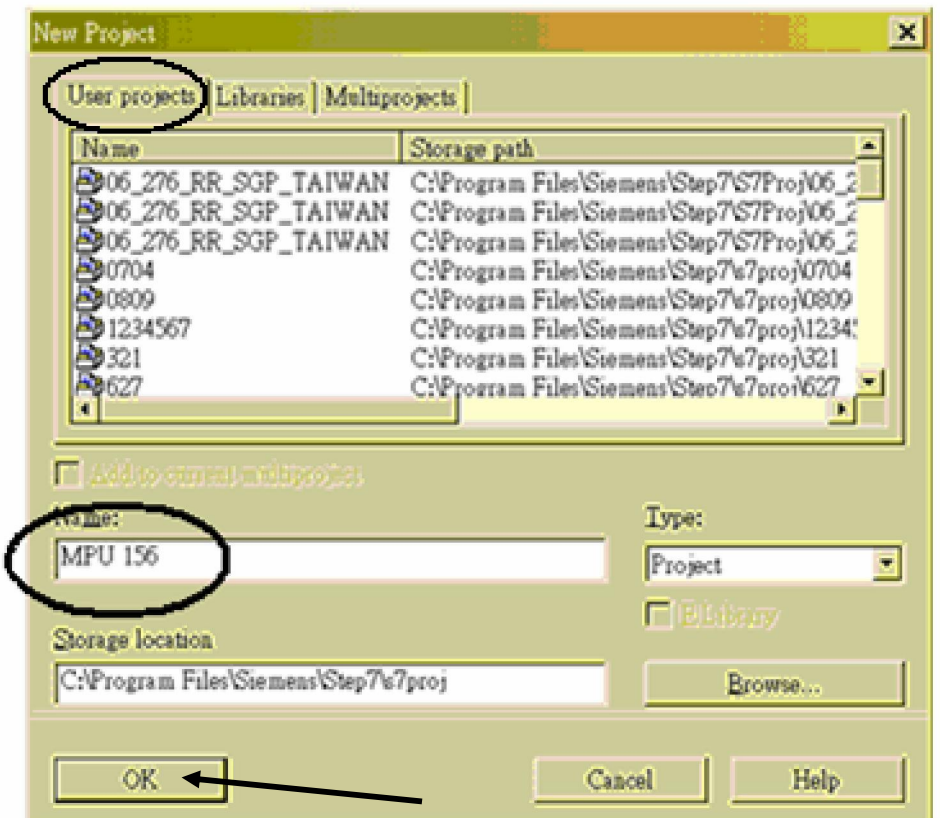

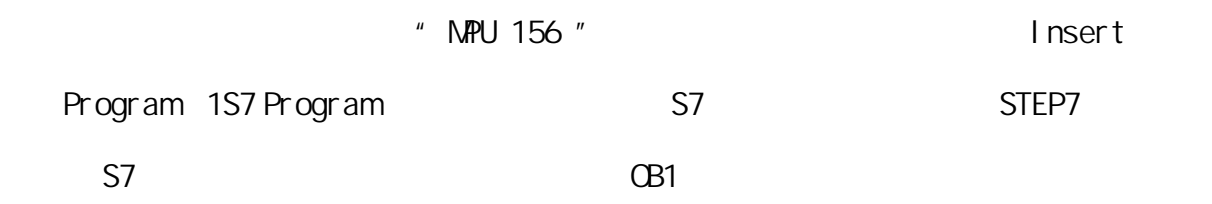

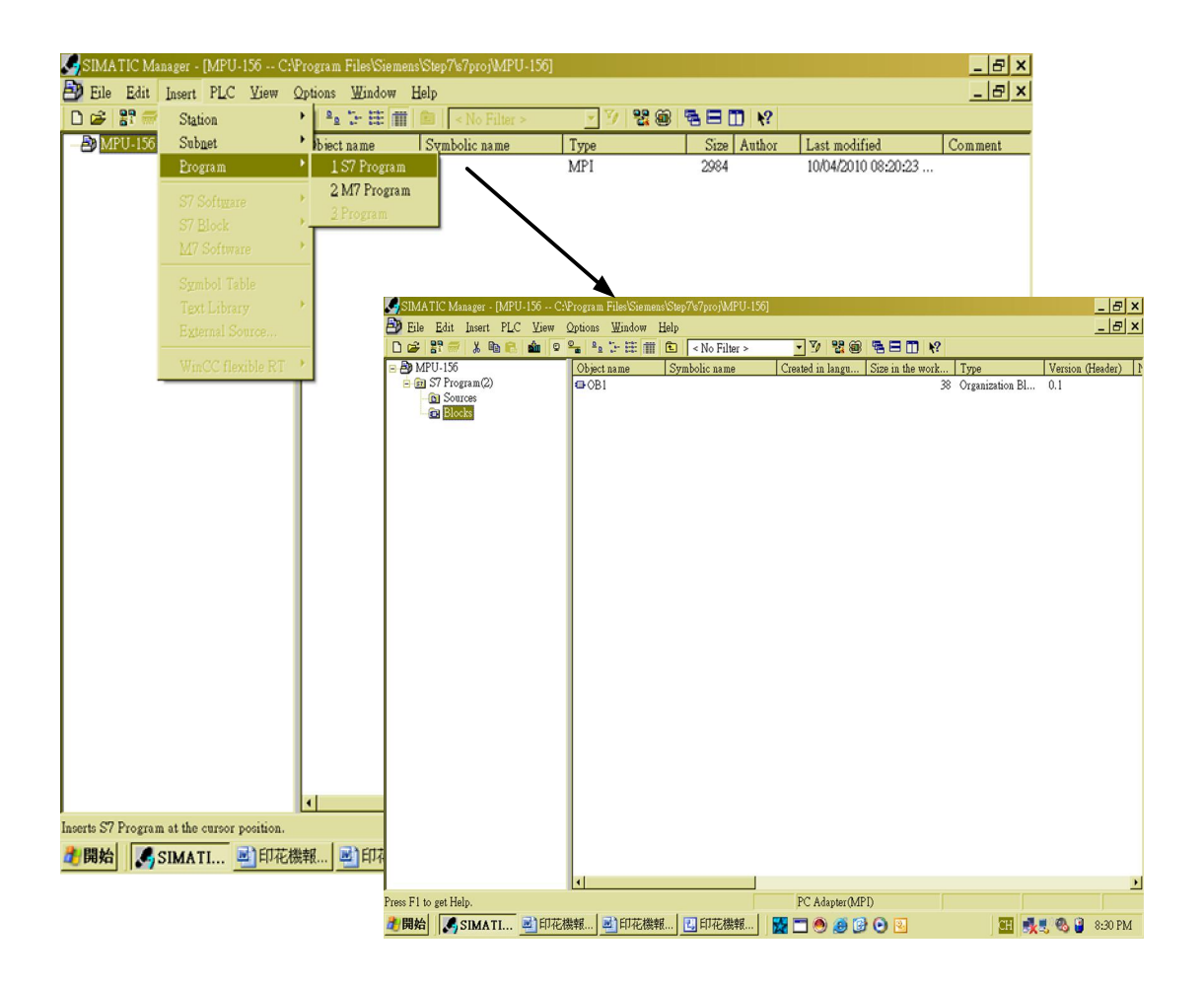

 $S7$ 

 $3-9-6$ 

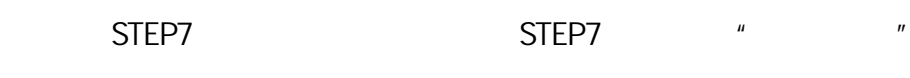

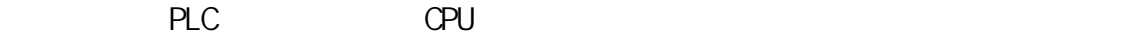

並對 PLC硬體模組的參數進行設置、修改的製程。當需要修改模組的參數或位址,

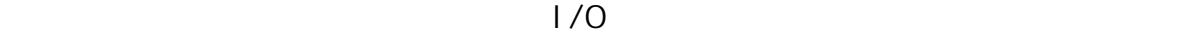

 $MPU$  156, SIMATIC 300

### Station, the Hardware CPU

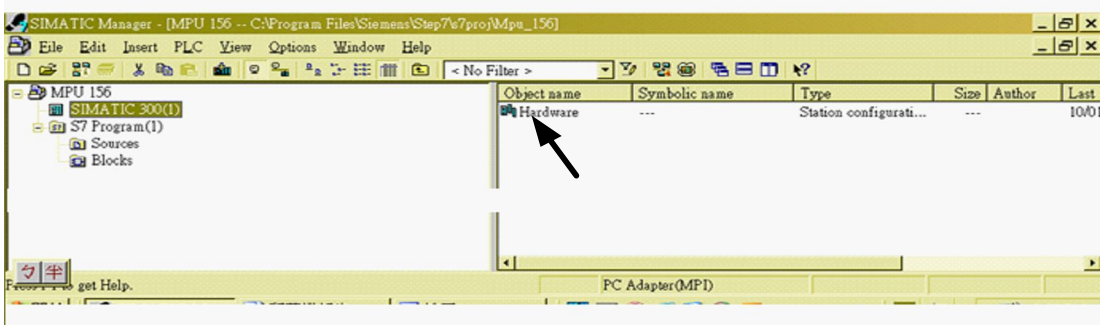

Hardware

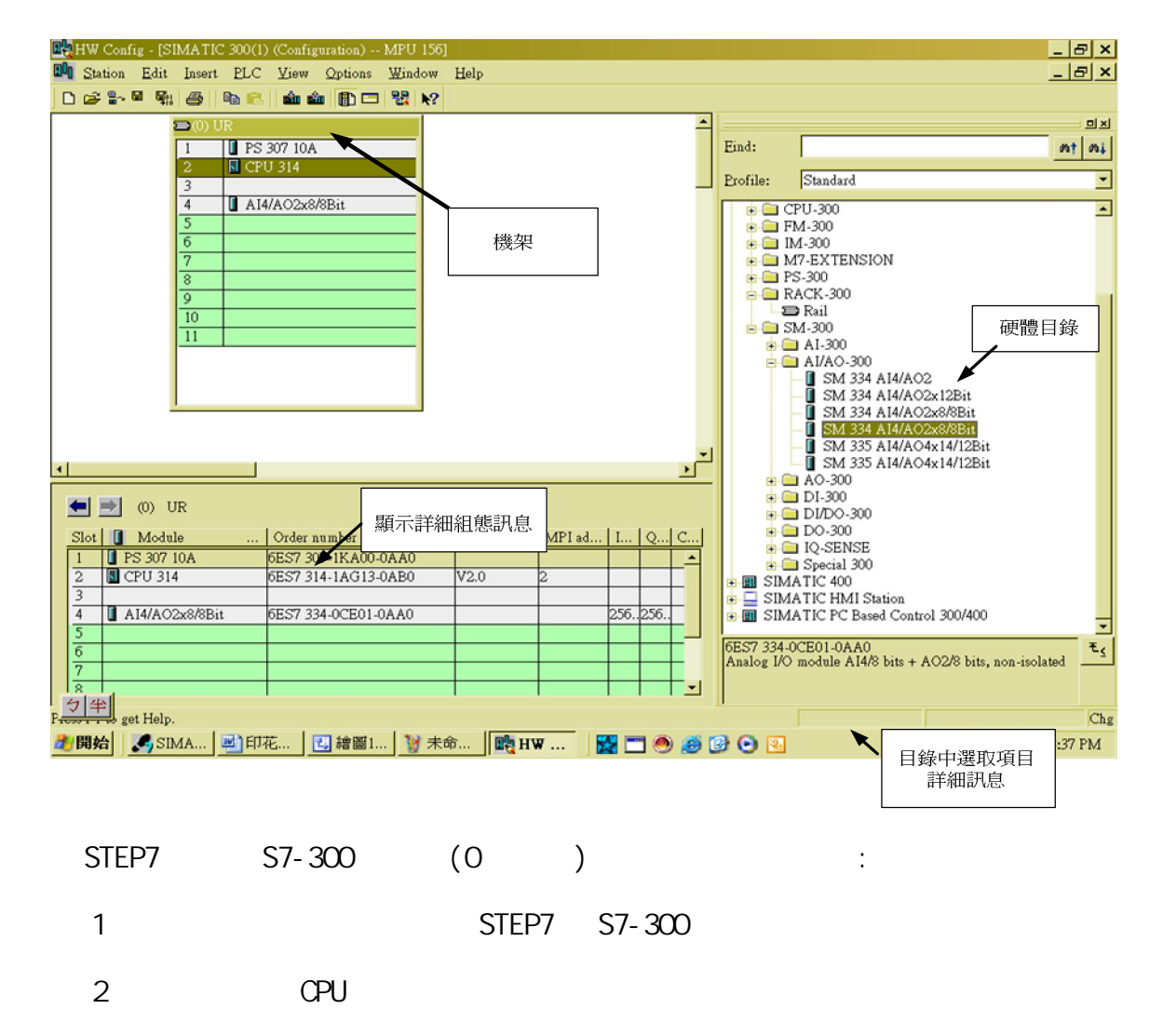

 $3 - 9 - 6 - 1$ 

### SIMATIC 300 Station Hardware

### $S7 - 300$

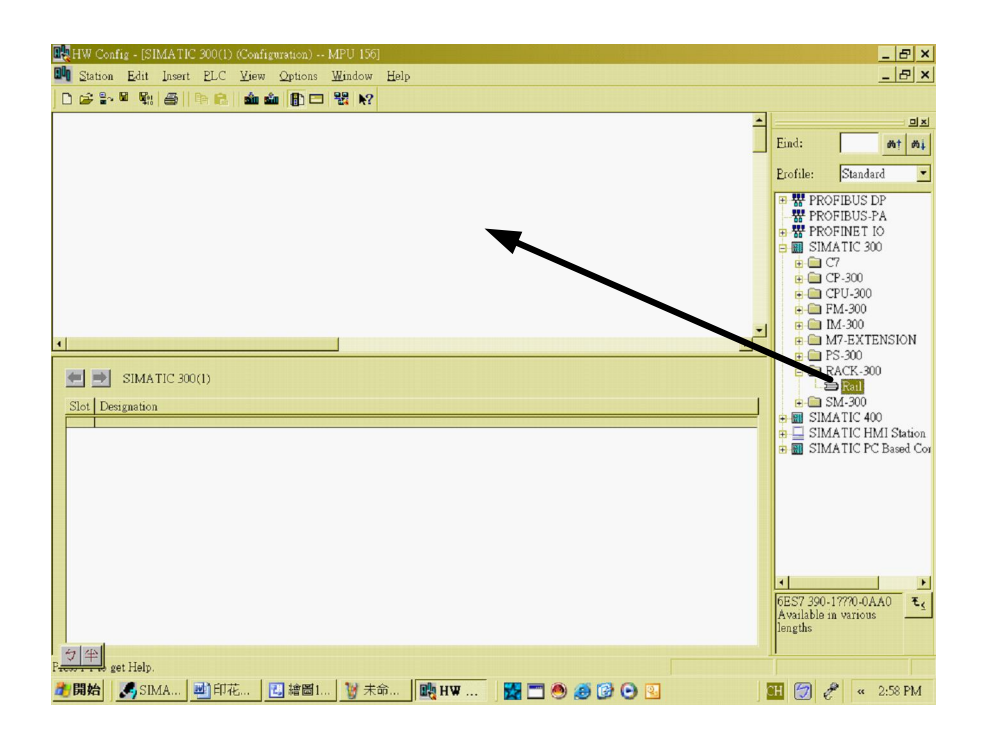

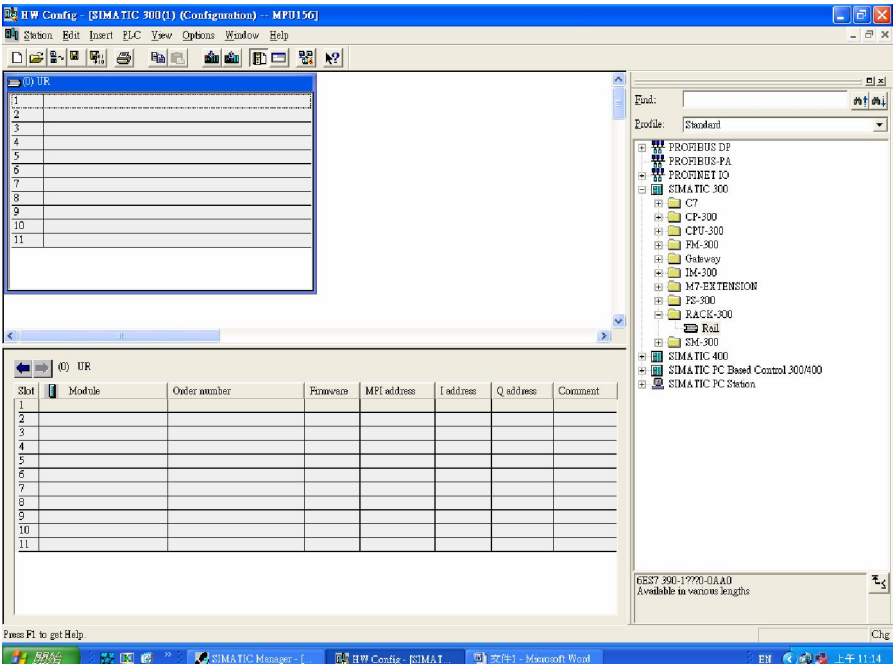

### $3-9-6-2$

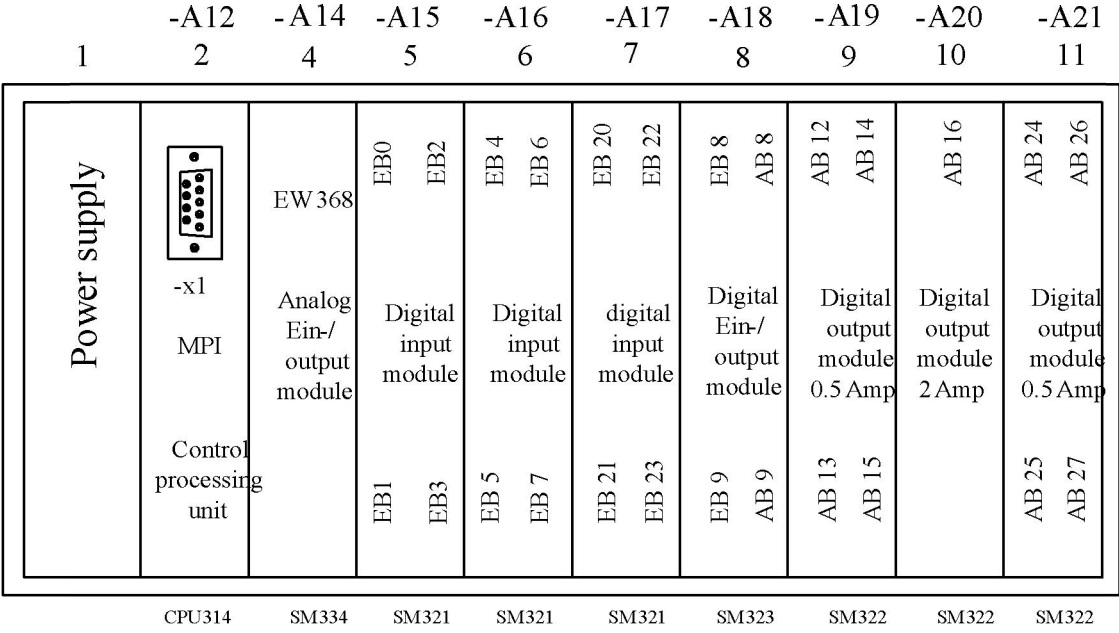

CPU DP

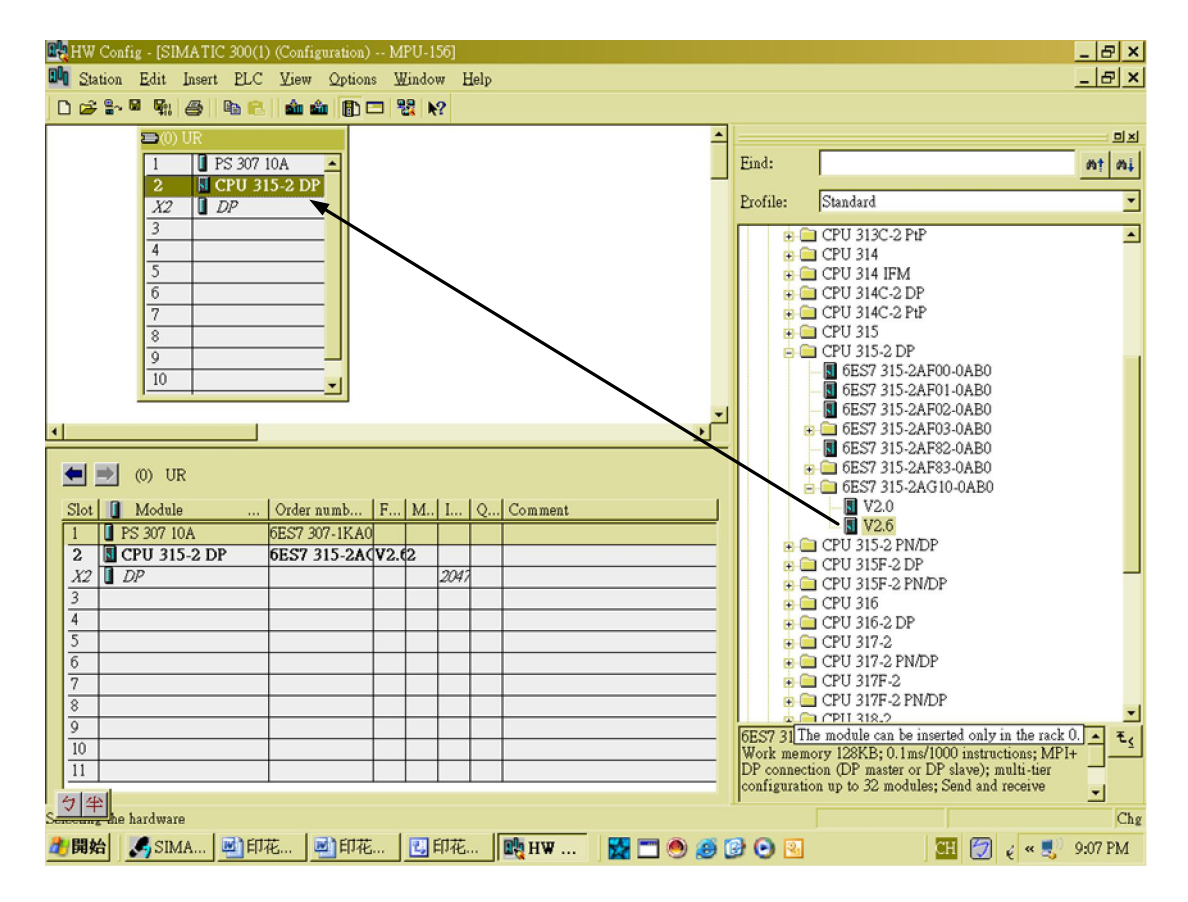

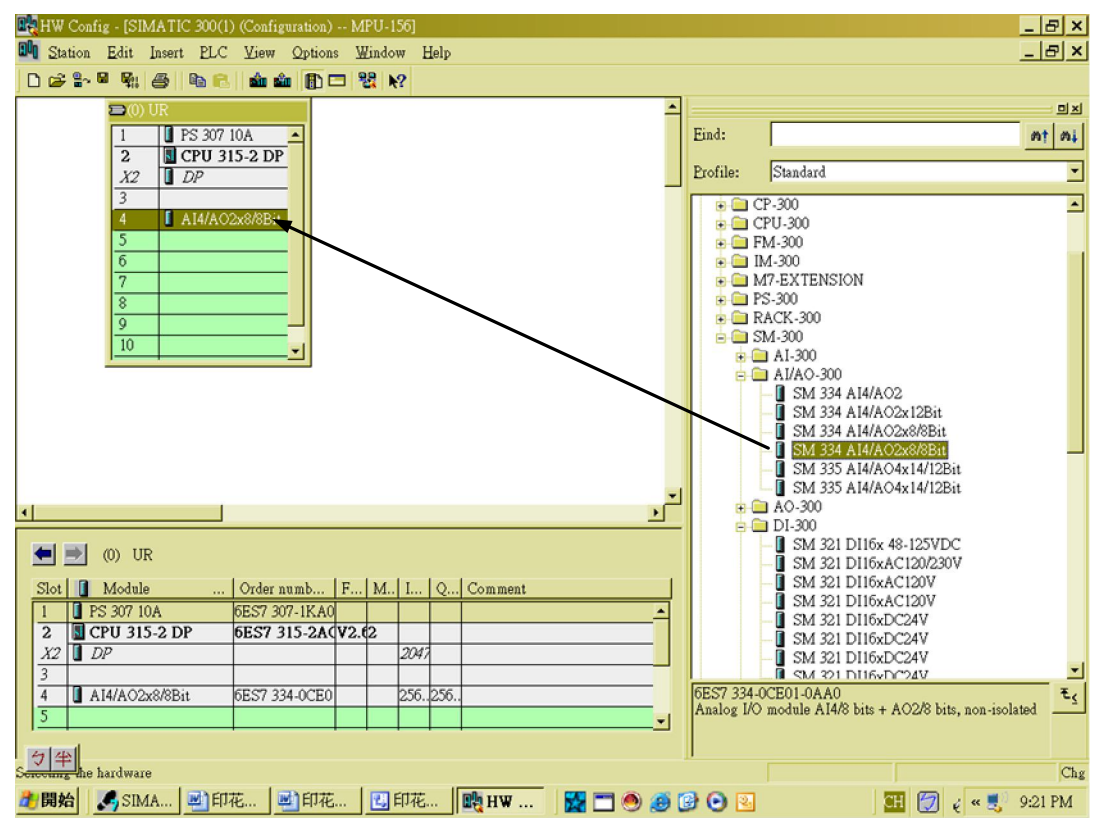

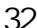

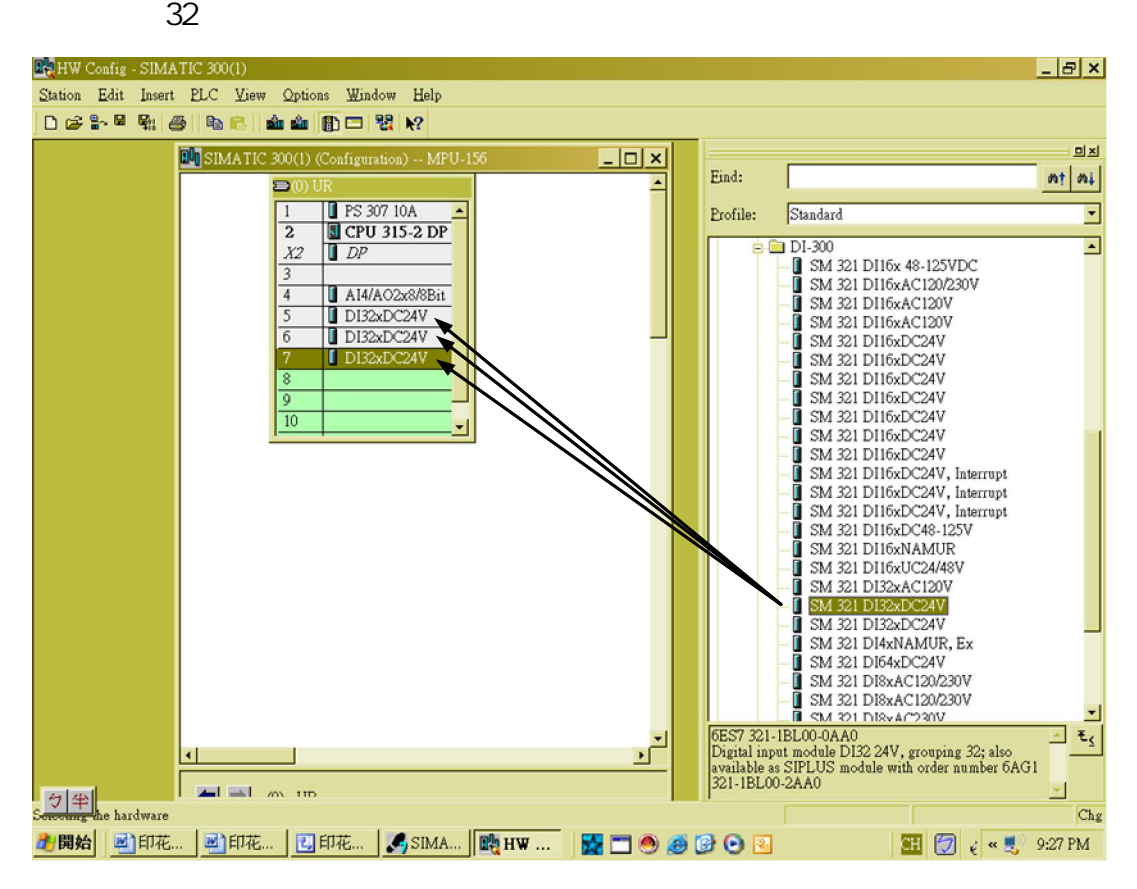

![](_page_26_Picture_70.jpeg)

 $32<sub>0</sub>$ 

![](_page_26_Figure_4.jpeg)

 $16$ 

![](_page_27_Figure_2.jpeg)

3-9-7 PC

### SIMATIC Manager Contions->Set PG/PC/Interface

PG/PC

![](_page_28_Picture_27.jpeg)

" Properties"

![](_page_28_Picture_28.jpeg)

CP5711(USB)

![](_page_28_Figure_5.jpeg)

- $1.$  $2 \nightharpoonup$ 
	- 3. commonly 0.07±0.02 mm
- $4. S5 S7$
- $5.$